## Содержание

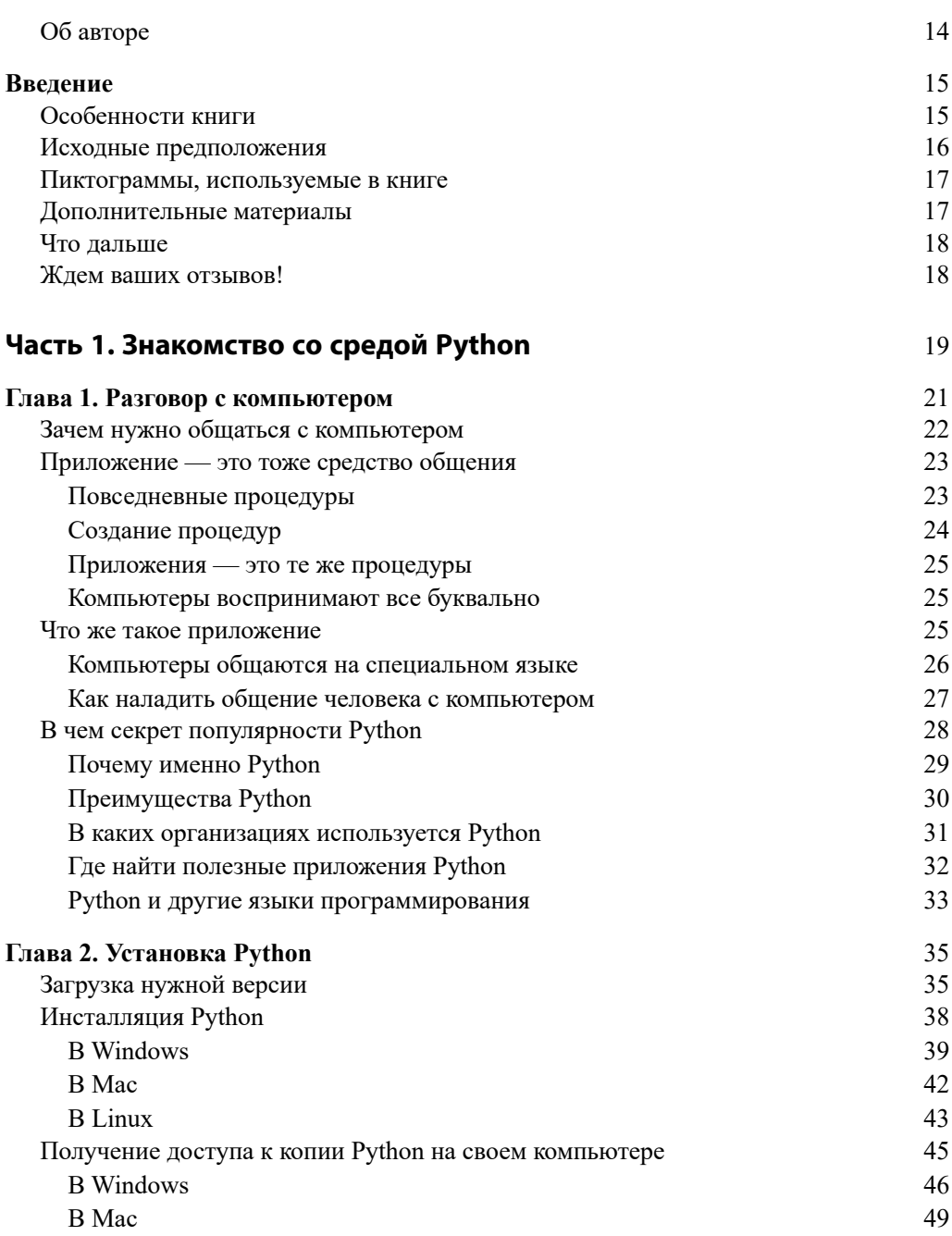

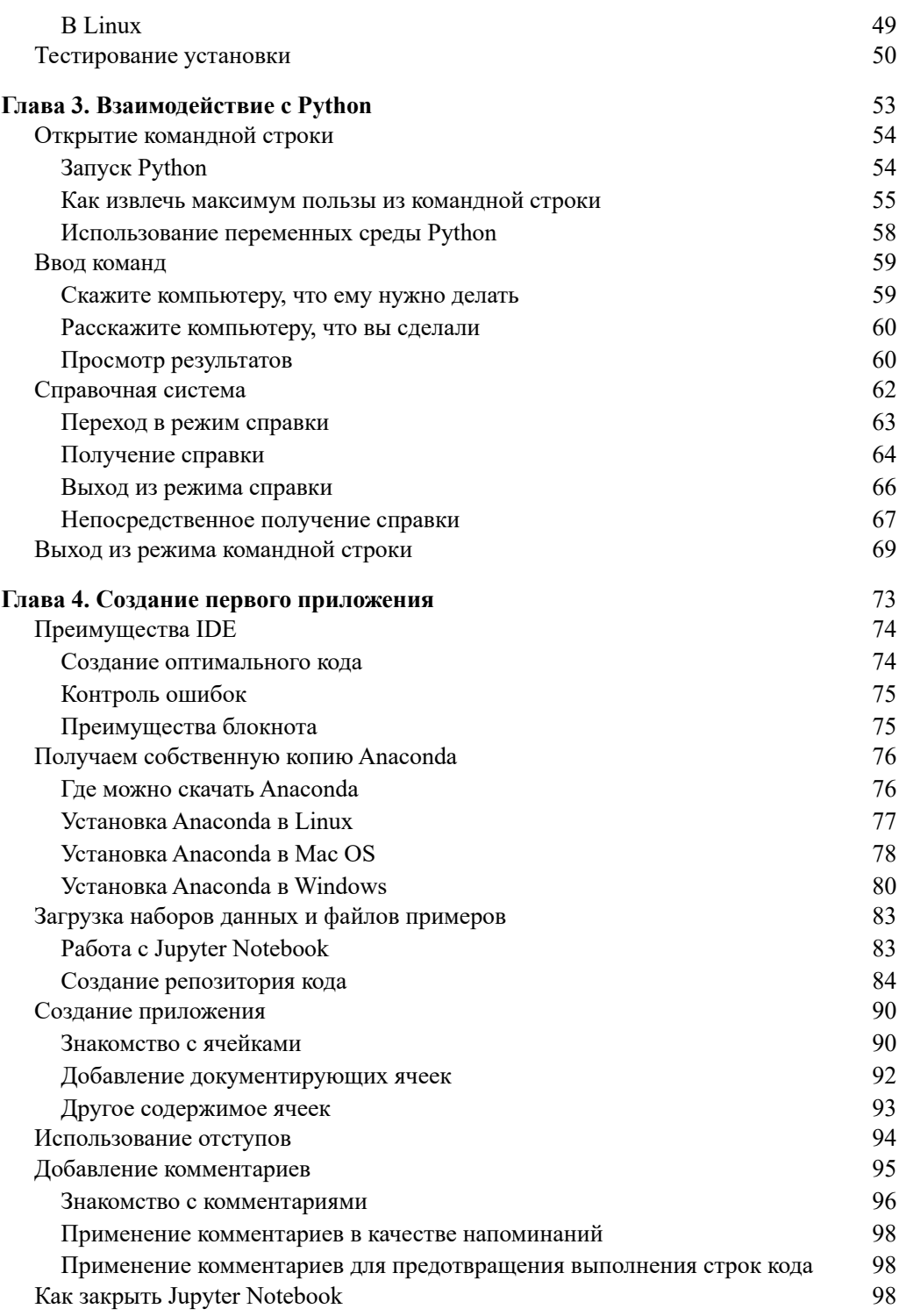

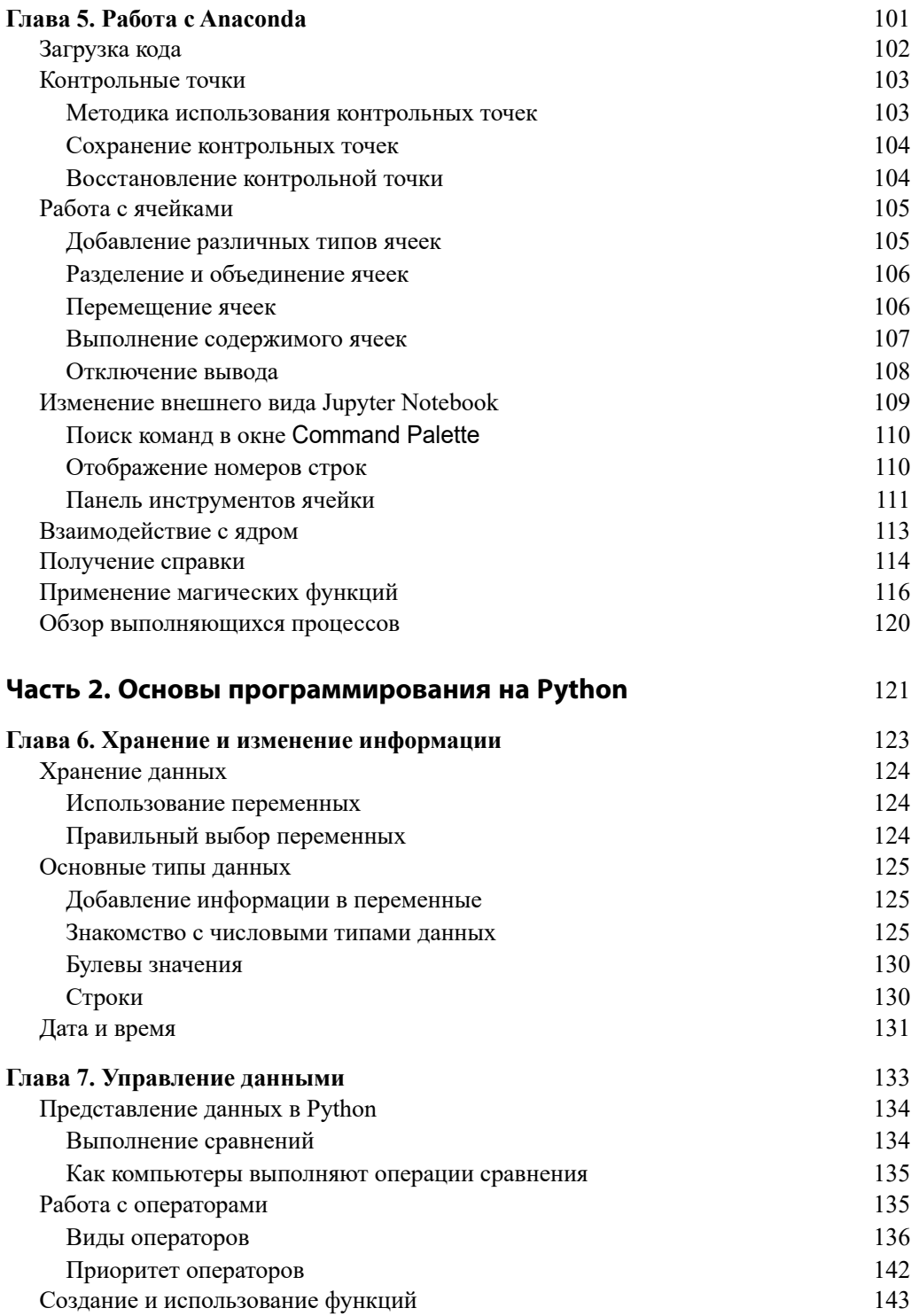

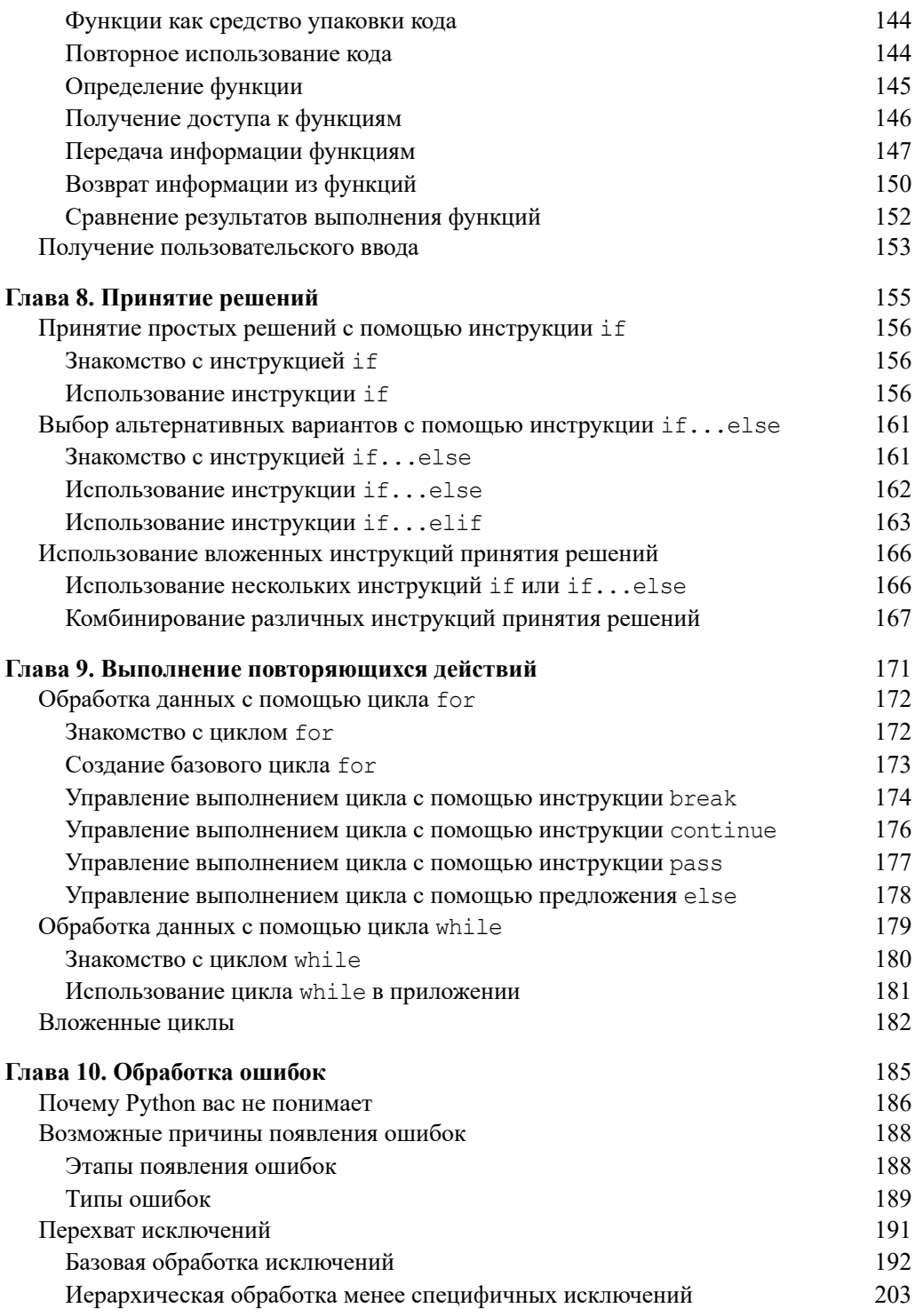

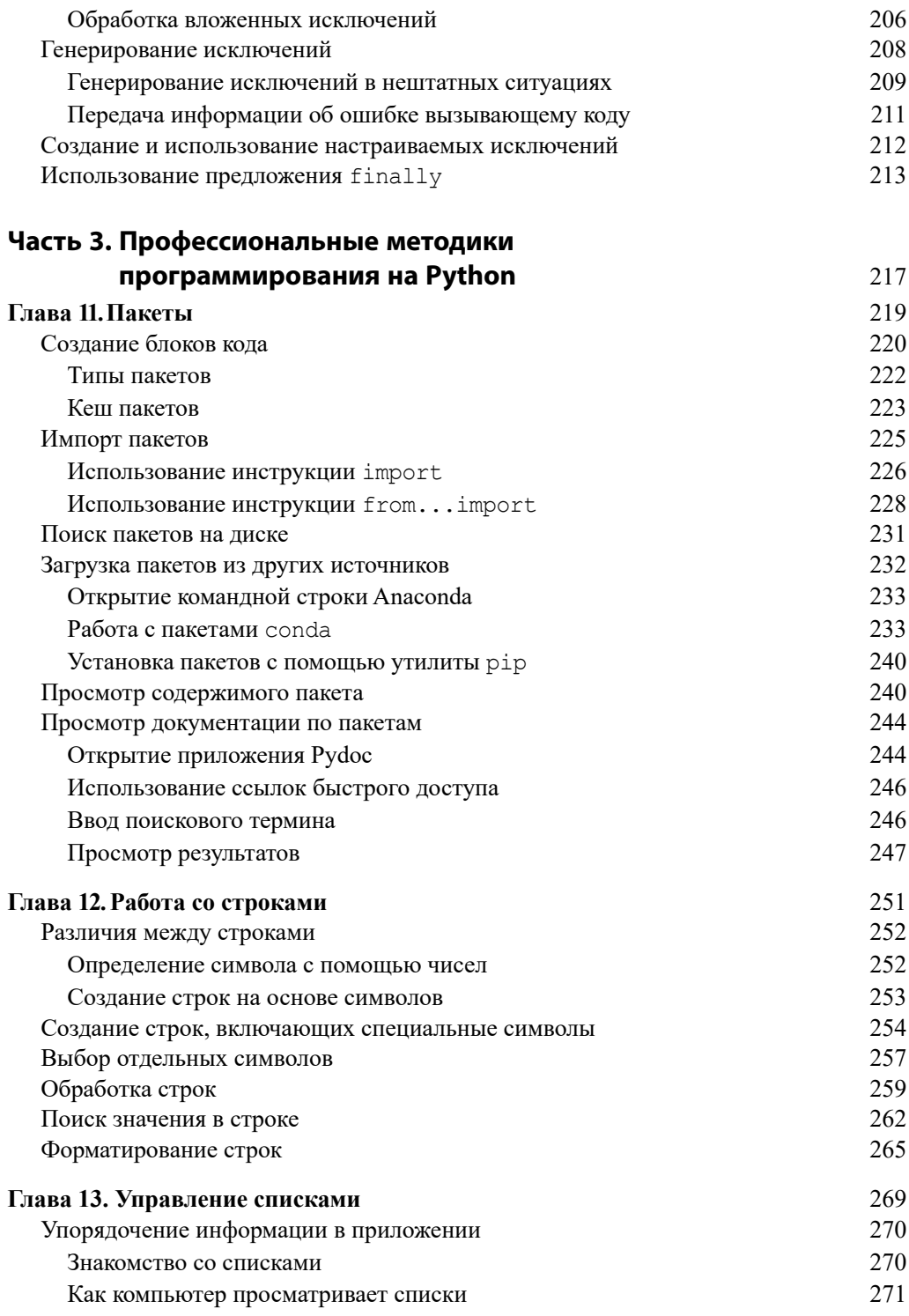

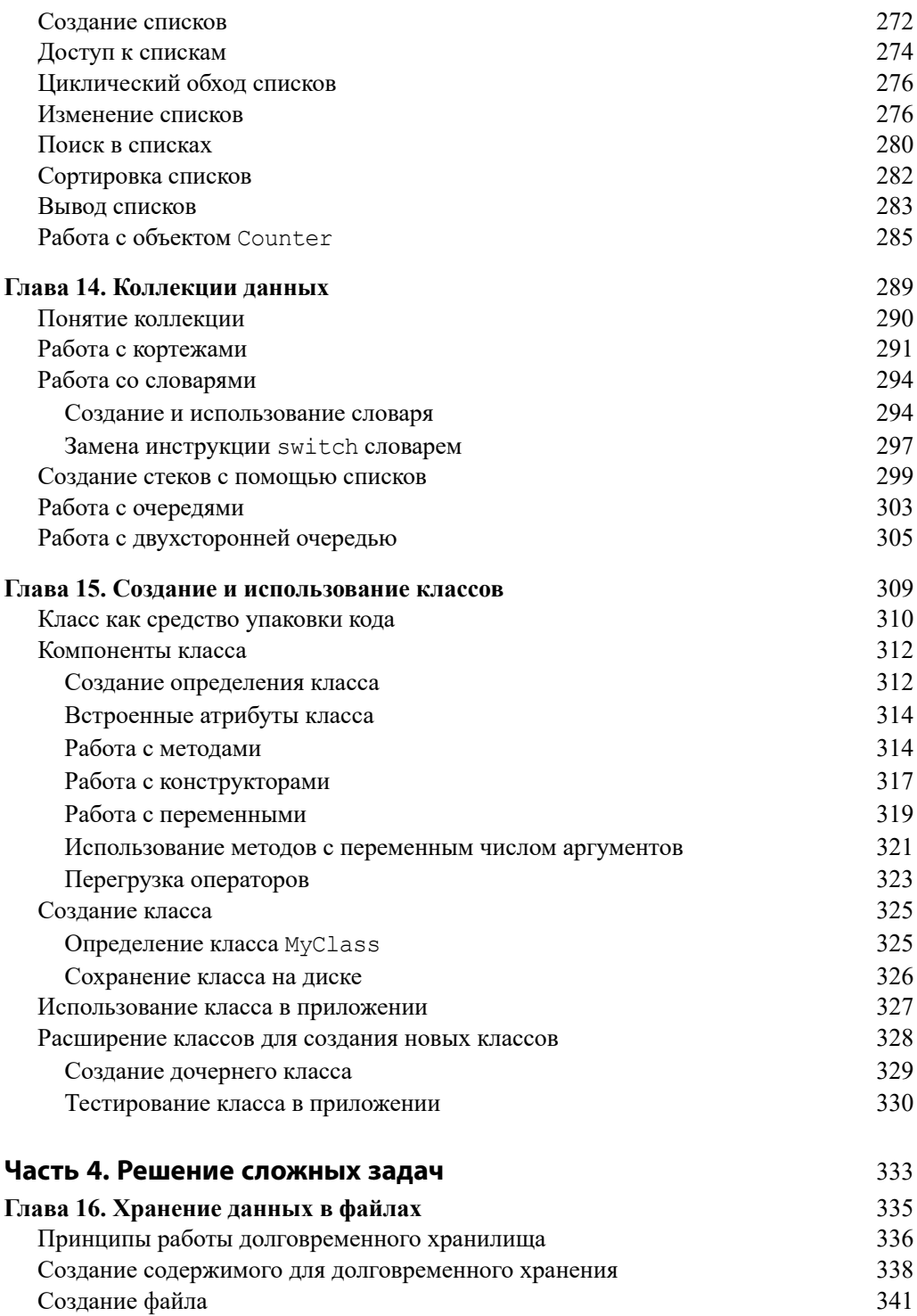

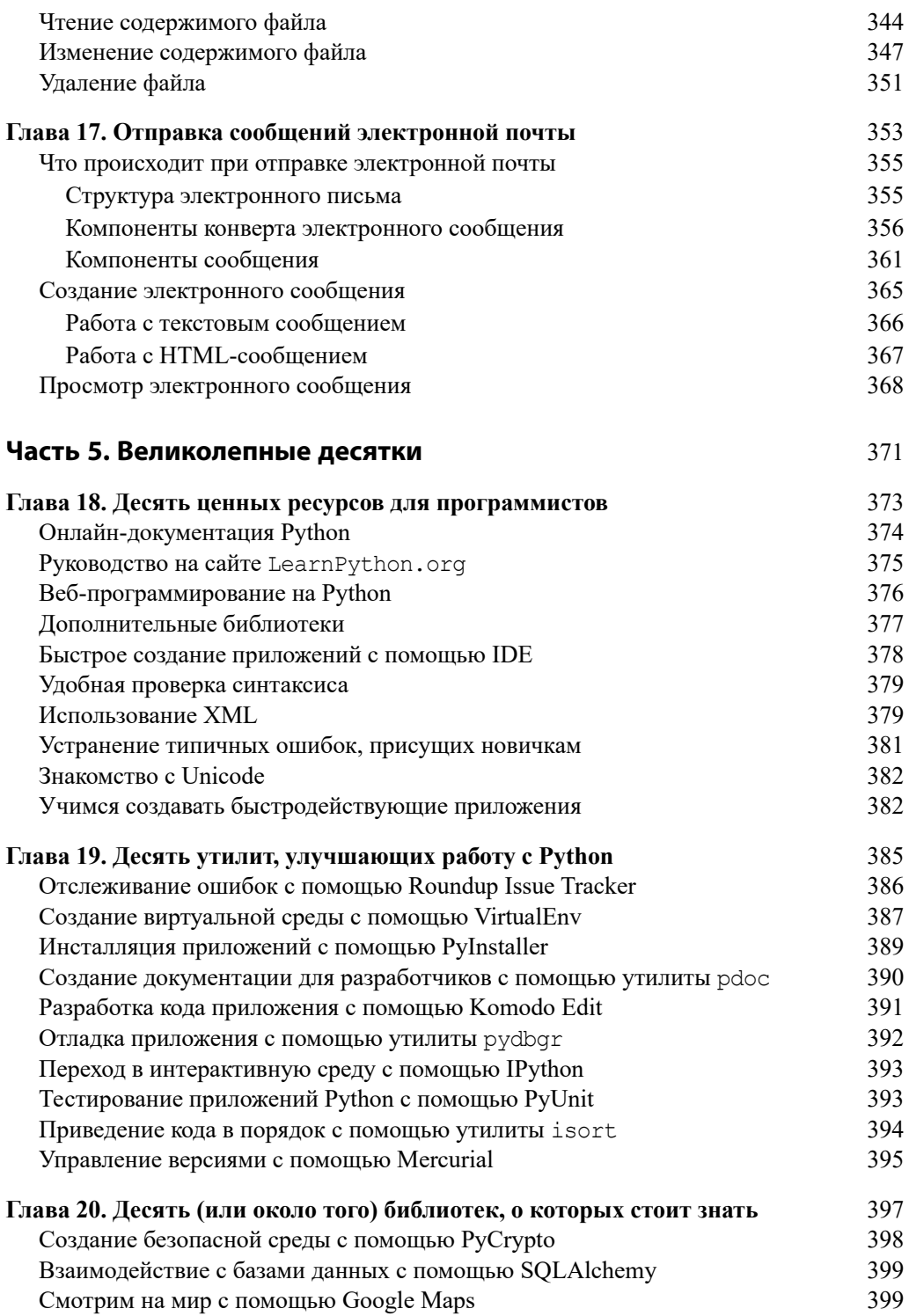

![](_page_7_Picture_35.jpeg)